# **ITSC 1325 Introduction to Personal Computer Hardware Spring 2016**

Instructor: Michael Slaughter Email: [mslaughter@southplainscollege.edu](mailto:mslaughter@southplainscollege.edu) Office Number: (806) 716-2242 Course Name: ITSC 1325.001 Course Days: Monday Course Time: 01:00 – 04:20 PM

# **Course Description**

This course is a study of personal computer operating systems. Topics include installation and configuration, file management, memory and storage management, control of peripheral devices, and use of utilities.

# **Hybrid**

This is a hybrid format class. This means we will meet for class once a week, and the remaining part of the course will be online. You must check Blackboard regularly for updates, otherwise you may miss an important announcement. Our in class meeting will be a mix between in class labs and lectures.

## **Textbook and Hardware Requirements**

We will be using TestOut LabSim for this course. You will need to purchase an activation code from the SPC bookstore or online at the link mentioned below. Once activated, you will need to enroll in the course mentioned below. Also below is a link to a video with instructions on how to enroll in the LabSim course. This software will provide you with a virtual environment that we will use for labs, homework assignments and exams. It will also provide you with a wealth of information, reading materials, and videos to aid in your learning experience.

### **LabSim:**

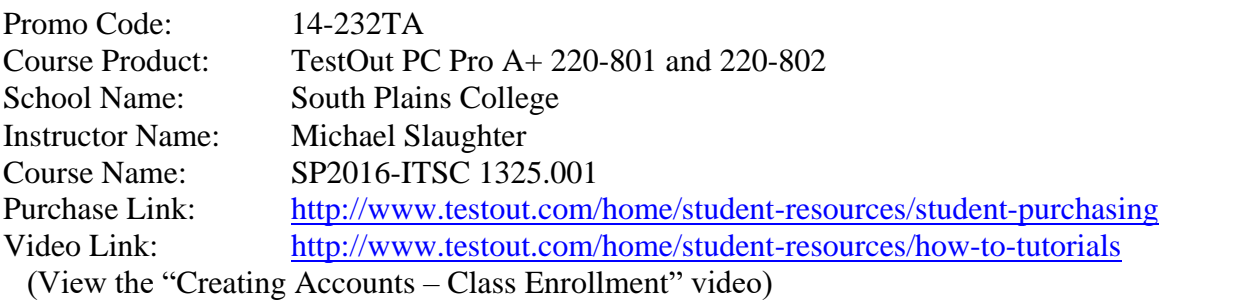

Instructions Link: [http://www.testout.com/home/student-resources/how-to-tutorials/students](http://www.testout.com/home/student-resources/how-to-tutorials/students-not-activated-by-teachers)[not-activated-by-teachers](http://www.testout.com/home/student-resources/how-to-tutorials/students-not-activated-by-teachers)

# **Software Requirements**

Because some of the assignments will be done and submitted outside of class, you will need access to the following programs outside of the classroom:

• A web browser

- Adobe Reader
- Blackboard account
- Microsoft Office

## **Assumed Knowledge**

It is assumed that you possess basic computer skills relating to using the internet, applications and other basic computing tasks. It is also assumed that if you run into content you do not understand; you will research that content on your own as well as ask the instructor for assistance.

# **Communication**

Communication for this class will be conducted through SPC email. All students will be required to check their SPC student email accounts regularly for course updates and announcements. Please include your name, course name, and section number in all email communication. Other important announcements may be given during in class meetings, so attendance is key for complete communication.

## **Attendance Policy**

You will be **dropped** from the course with an "X" or an "F" after **four** absences, or if I feel the objectives cannot be met due to excessive absence. If you are not sure how many absences you have accumulated, please be sure to notify me so that I can provide you with an absentee count.

If you are absent, you are still required to complete the assigned work by the indicated due date. You'll want to be sure to ask a classmate what material you missed on the day you were absent so that you'll be caught up when you return. I will not repeat the information you missed when you return. Frequent tardiness will result in an absence.

## **Reading/Study Assignments**

Mandatory, assigned reading is a requirement for this course. Reading assignments includes all material in the LabSim course content that is assigned for a given week.. Study assignments include all lectures in LabSim, demonstrations in LabSim, notes taken from your in-class lectures, and other content presented throughout the course. Although reading/study assignments are not taken for a grade, they are required to be successful in this course.

## **Assignments and Lab Projects**

Procrastination will not serve you well in this course. Most assignments will be available through the LabSim software. Each chapter will have several small assignments and labs that will count toward your homework grade. For the TestOut LabSim section assigned, all labs and exams are pulled for homework grades.

There will also small homework assignments and projects that will be assigned periodically throughout the semester. These assignments and/or projects will be announced in class and available in Blackboard. **NO LATE WORK IS ACCEPTED!** In-class labs will also be completed throughout this course. It is expected that you take care of all equipment and check that equipment in/out with the instructor.

### **Quizzes**

Quizzes will be given throughout the semester. You are required to be in class to take a quiz. No make-up quizzes will be given.

### **Exams**

There will be two exams given in this class, a midterm and a final exam. **Make-up exams will not be given.** If the midterm exam is missed, then the final exam grade will count as both the final and midterm grade. Also, if a student does better on the final than the midterm, I will substitute the final grade as the midterm grade.

### **Grades**

Grades will be calculated as follows:

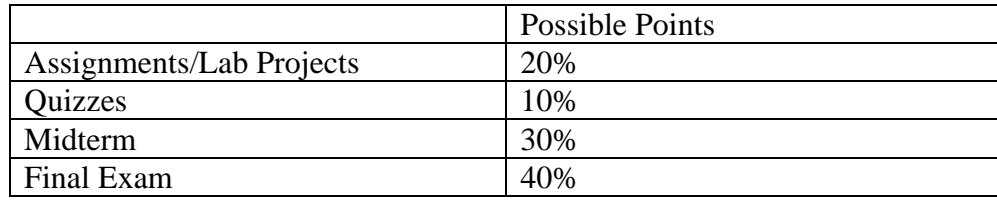

All assignments are mandatory. **I reserve the right to drop or fail you if homework assignments are frequently missed or incomplete.**

Grades will be available through LabSim (Homework/Exam Grades) and Blackboard. Blackboard grades will show a running average of how you are performing throughout the semester. Blackboard grades will be updated regularly throughout the semester.

## **Instructional and Outside Course Time Estimation:**

In-Class Instructional/Lab/Ouiz Time:  $3.3$ hrs/wk x  $16$ wks =  $52.8$  hrs TestOut LabSim Time:  $5.25$ hrs/wk x  $16$ wks = 84 hrs Midterm Exam Prep:  $4 \text{ hrs/wk x } 2 \text{ wks} = 8 \text{ hrs}$ Final Exam Prep:  $4 \frac{h}{s}$   $x \frac{3}{w}$   $x = 12$  hrs PC Pro Cert Exam: 2hrs  $x = 1 = 2$  hrs Exam Time: 2hrs/exam x  $2 = 4$  hrs **Total Course Time = 162.8 hrs Total Time/Week = 10.175 hrs**

## **In-Class Computer, Cell Phone and iPod Use**

Students will **not** be allowed to surf the web, check their personal e-mail or social media accounts, or do work for any other course while class is in session.

**Students will not be allowed to use their cell phones during class**. If the student is found using social media, surfing the web, or using their cell phone, they will be asked to leave the class and they will be counted absent for that day. If the incident reoccurs, they will be reported to the dean of students. In cases of emergency, the student is asked to leave the classroom to use

### their cell phone. **If a student has a cell phone or other device out during an exam, they will be asked to leave and will get a zero for that exam.**

# **Food and Drinks**

No food or drinks are allowed in the Technology Center. Do not bring those to class. If you do, you will be asked to leave class and counted as absent. If this happens more than once you may be dropped from the class.

# **Drop Policy**

You may be dropped from this course for the following reasons:

- Attendance
	- o You have four or more absences
- Participation, completion of homework, exams, and team project
	- o You have missed 2-3 classes and several homework assignments
		- o You have missed several homework assignments
		- o You have missed two or more exams without rescheduling with the instructor
- Academic Integrity
	- o Cheating, plagiarism, or sharing your work with others

## **Academic Integrity**

It is the aim of the faculty at South Plains College to foster a spirit of complete honesty and a high standard of integrity. The attempt of any student to present as his or her own any work which he or she has not honestly performed is regarded by the faculty and administration as a most serious offense and renders the offender liable to serious consequences and possible suspension. Please refer to the SPC General Catalog regarding consequences for cheating and plagiarism. **I reserve the right to administratively drop with an "F" any student whom I suspect of academic dishonesty.**

**\*\*Do not, under any circumstances, turn in another student's file as your own. Do not, under any circumstances, give your file to anyone else to turn in as their own. Both situations are representative of academic dishonesty and will be treated as such.\*\* Disclaimer** 

Because we will use Blackboard to conduct a portion of this class, please note that the materials you may be accessing in chat rooms, bulletin boards or unofficial web pages are not officially sponsored by South Plains College. The United States Constitution rights of free speech apply to all members of our community regardless of the medium used. We disclaim all liability for data, information or opinions expressed in these forums.

# **Diversity Statement**

In this course, the teacher will establish and support an environment that values and nurtures individual and group differences and encourages engagement and interaction. Understanding and respecting multiple experiences and perspectives will serve to challenge and stimulate all of us to learn about others, about the larger world, and about ourselves. By promoting diversity and

intellectual exchange, we will not only mirror society as it is, but also model society as it should be and can be.

# **Special Services**

### *4.1.1.2 Disabilities Statement*

Students with disabilities, including but not limited to physical, psychiatric, or learning disabilities, who wish to request accommodations in this class should notify the Disability Services Office early in the semester so that the appropriate arrangements may be made. In accordance with federal law, a student requesting accommodations must provide acceptable documentation of his/her disability to the Disability Services Office. For more information, call or visit the Disability Services Office through the Guidance and Counseling Centers at Reese Center (Building 8) [716-4606,](tel:716-4606) or Levelland (Student Services Building) [716-2577.](tel:716-2577)

## **Counseling**

If at any point in the semester you find yourself having trouble with stress or feel depressed please stop in and see a counselor. Counseling services are available at all campuses. The number for the counseling office is 806-716-2366. Below is a link to SPC's personal counseling services.

[http://www.southplainscollege.edu/information-for/current-spc-students/counseling](http://www.southplainscollege.edu/information-for/current-spc-students/counseling-current/personal-counseling.php)[current/personal-counseling.php](http://www.southplainscollege.edu/information-for/current-spc-students/counseling-current/personal-counseling.php)

# **Course Schedule**

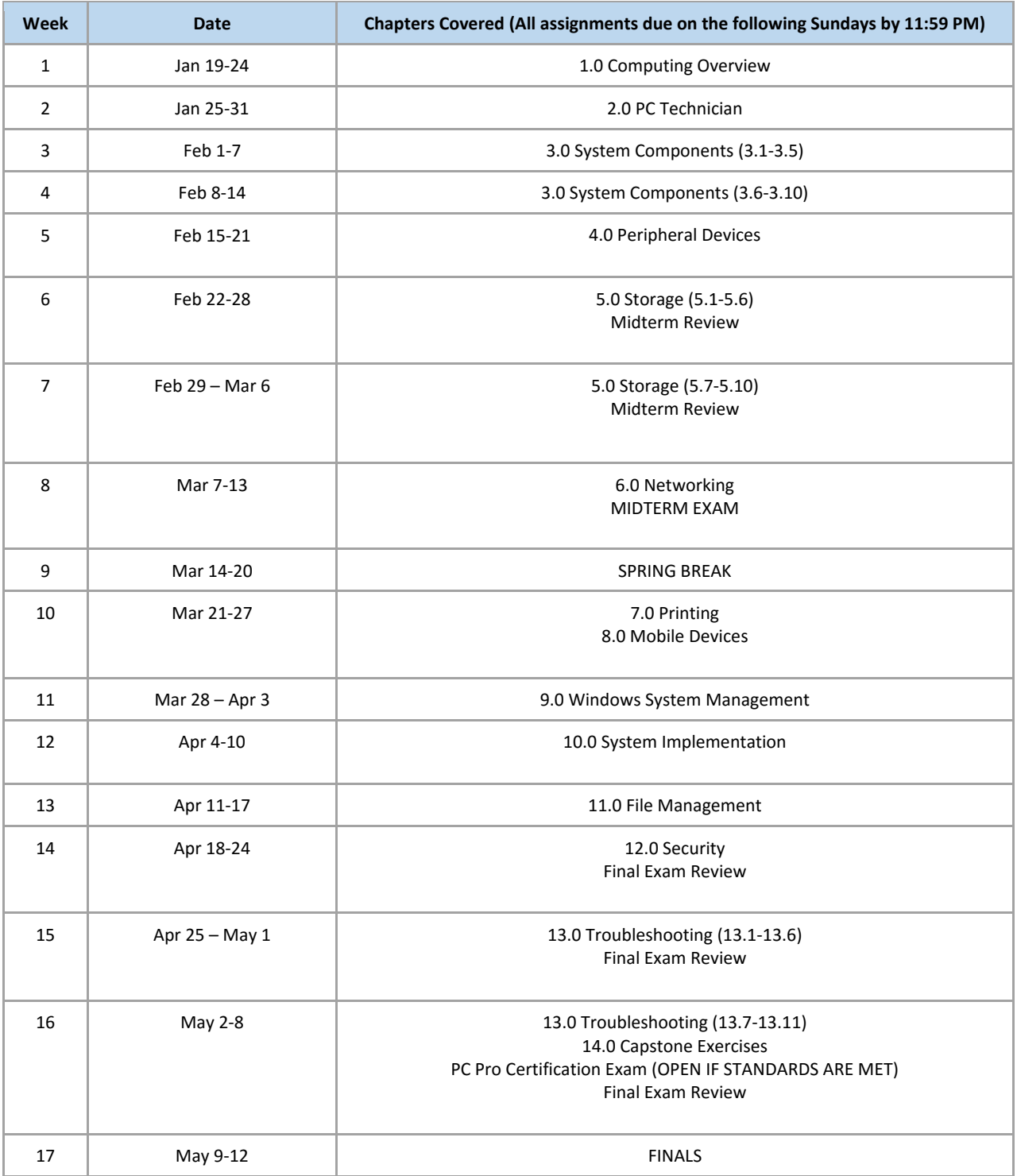

# **Approximate Time for the Course**

The total time for the LabSim PC Pro course is approximately 111 hours and 6 minutes. The time is calculated by adding the approximate time for each section which is calculated using the following elements:

- Video/demo times
- Approximate time to read the text lesson (the length of each text lesson is taken into consideration)
- Simulations (5 minutes assigned per simulation. This is the amount of time it would take for a knowledgeable student to complete the lab activity. Plan that the new students will take much longer than this depending upon their knowledge level and computer experience.)
- Questions (1 minute per question)

### The breakdown for this course is as follows:

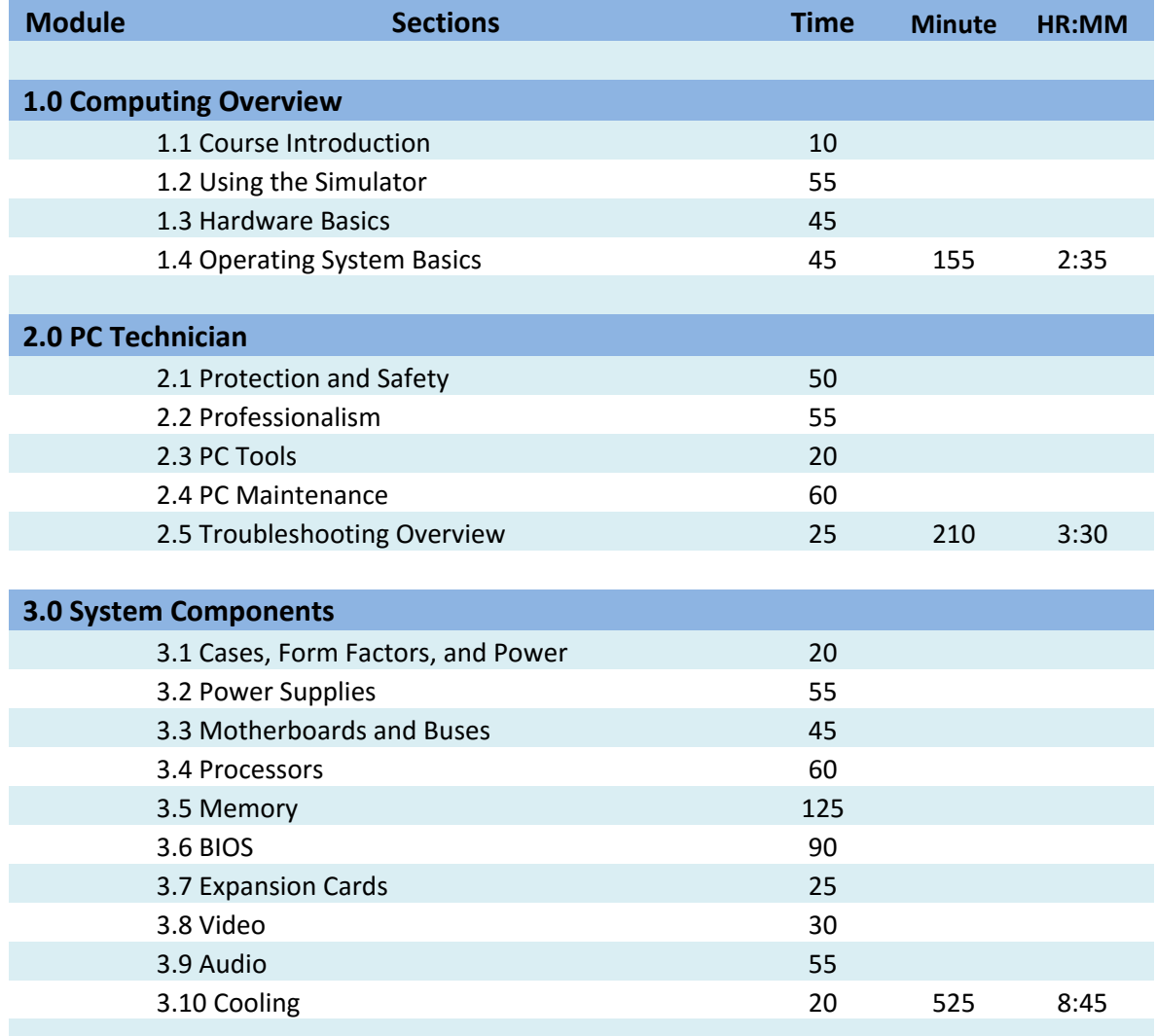

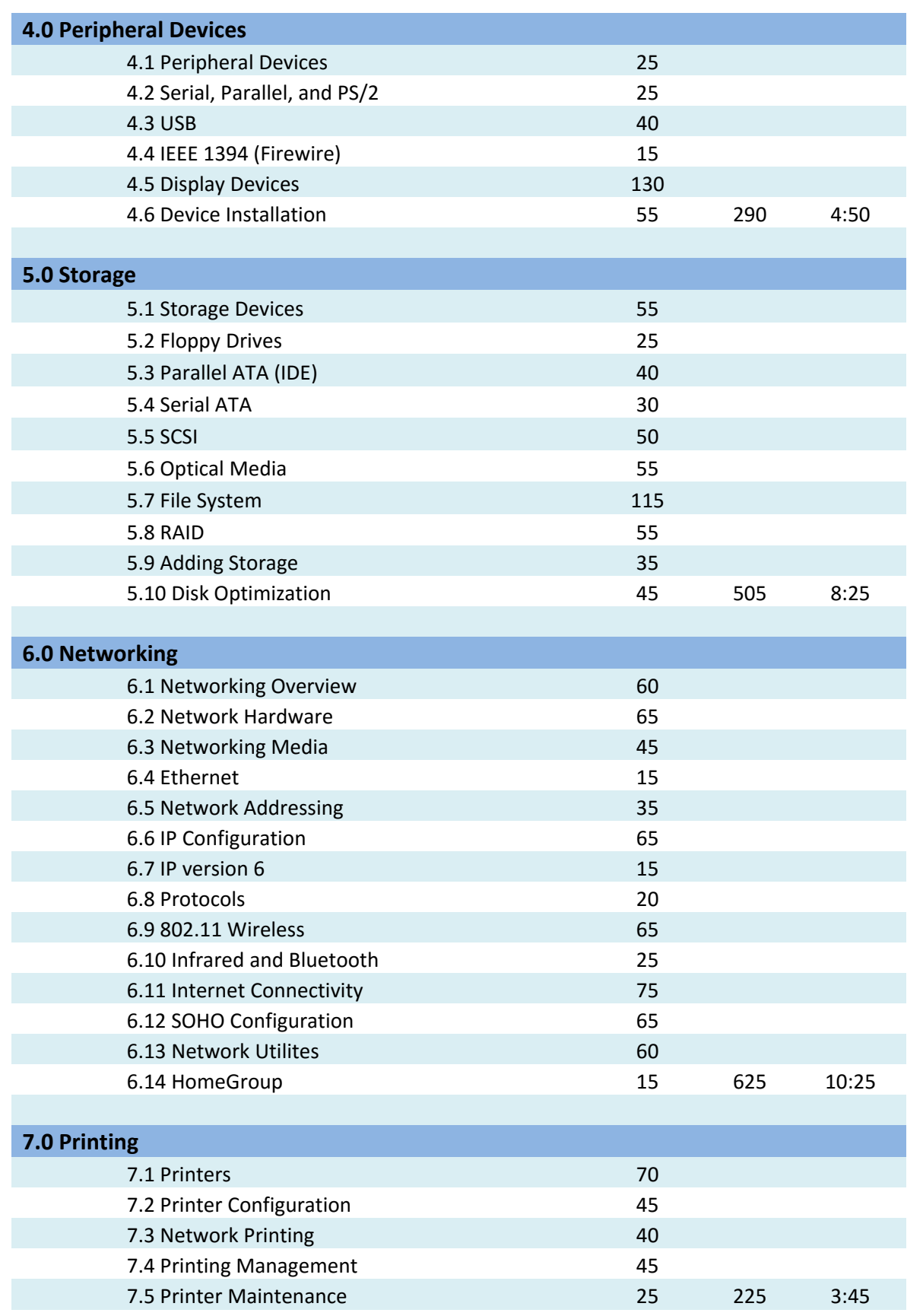

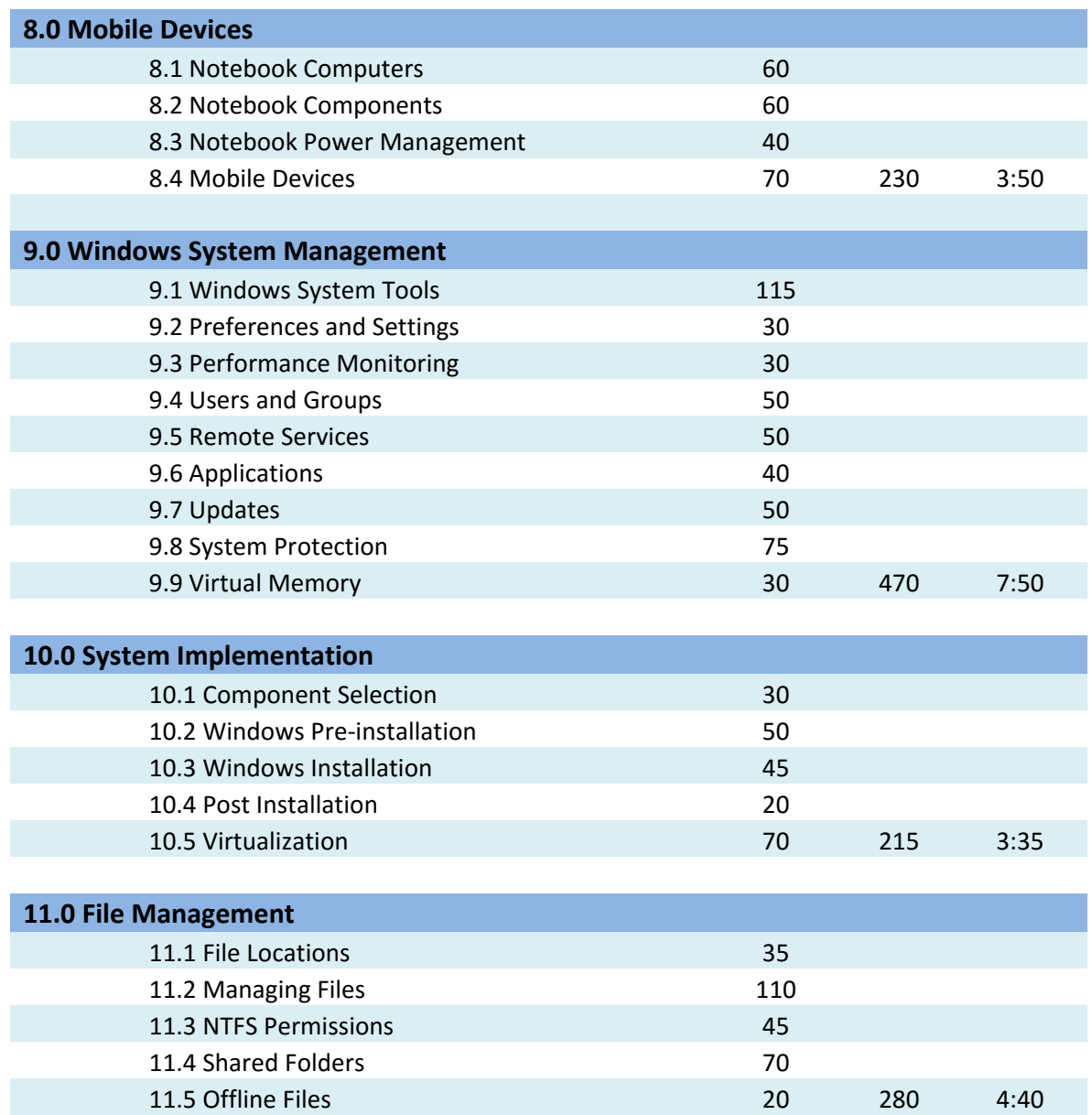

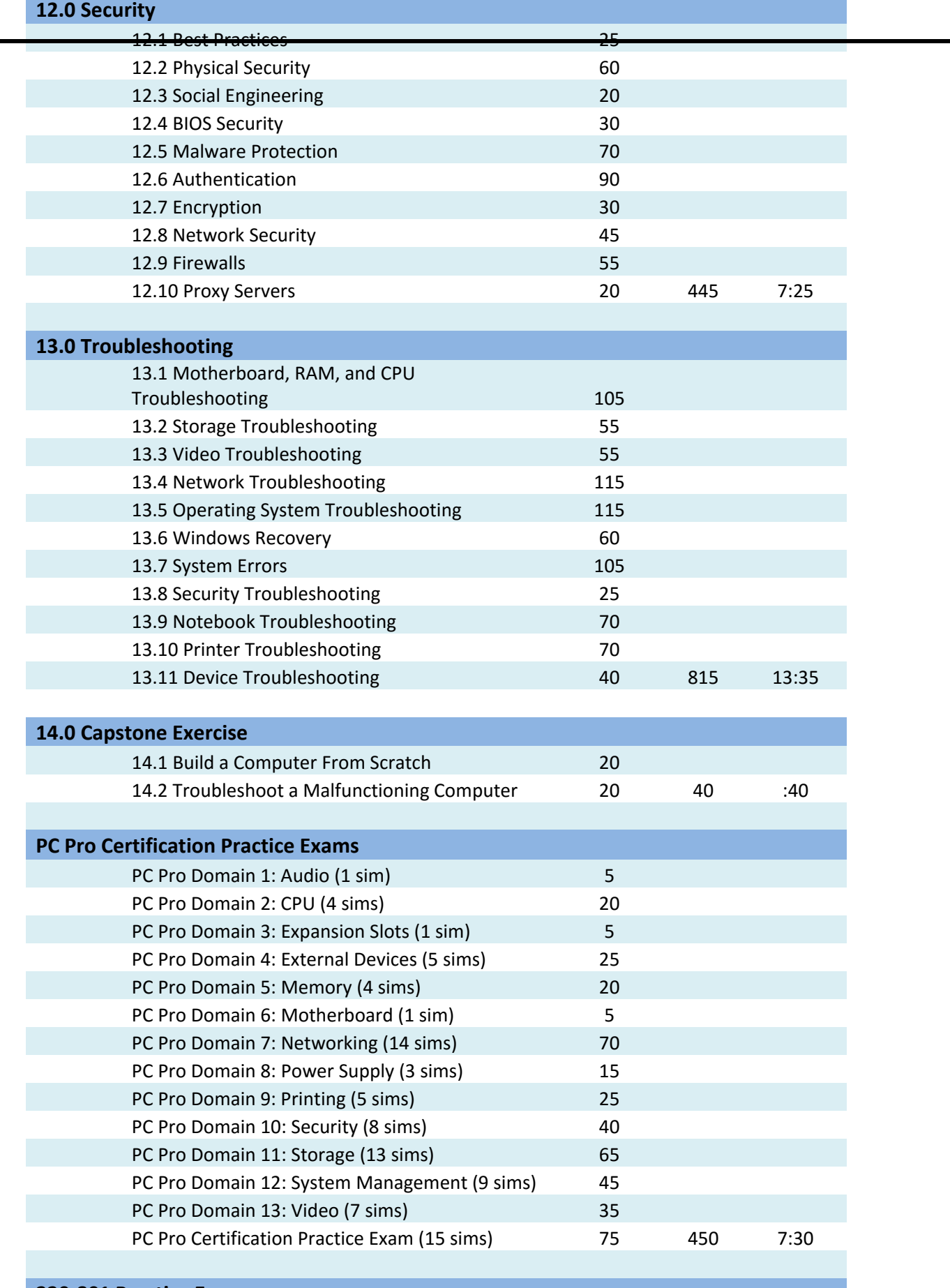

**220-801 Practice Exams**

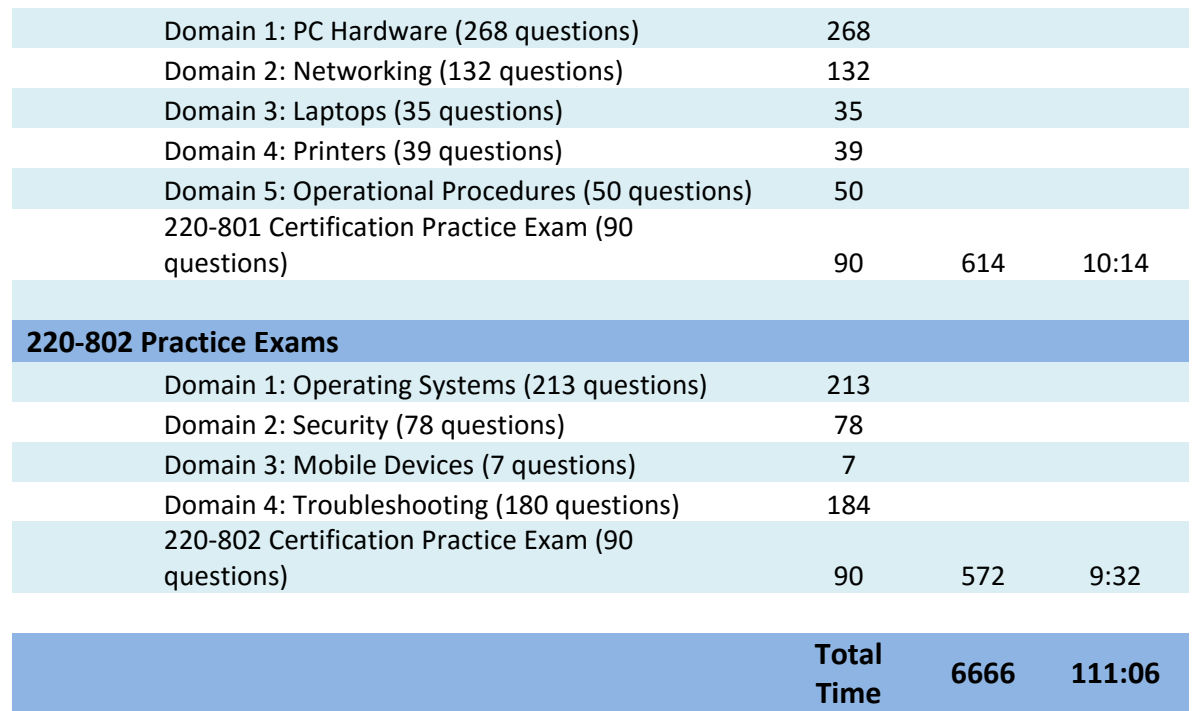